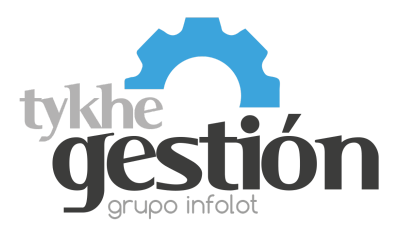

## Configuración para Tykhe Gestión

V. Noviembre 2022 (Firmware EZ00399BAA)

## **Lector Honeywell XP 1470g XP 2D (Parámetro Turbo activo)**

**Lea los siguientes códigos en el orden que se muestran para configurar el lector para trabajar** con Tykhe Gestión:

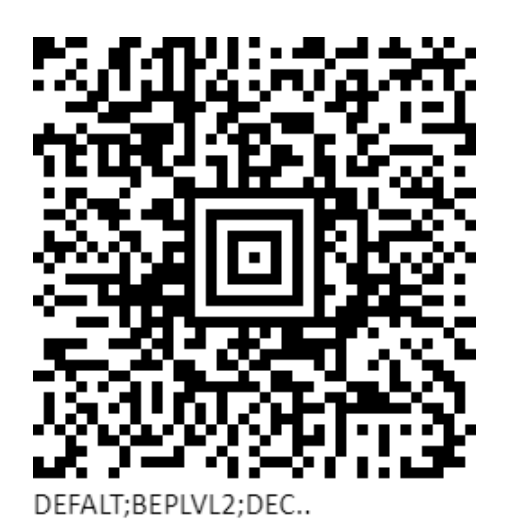

Configuración Lectores Voyager 1470g 2D